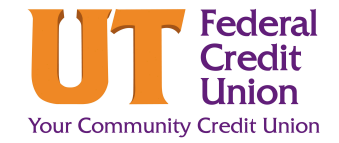

## **How to Enroll in eStatements**

eStatements are an easy way to reduce the use of natural resources. They are also faster and more secure than paper communications. When you enroll in eStatements, you will receive a monthly email reminder that your electronic account statement(s) are ready to view.

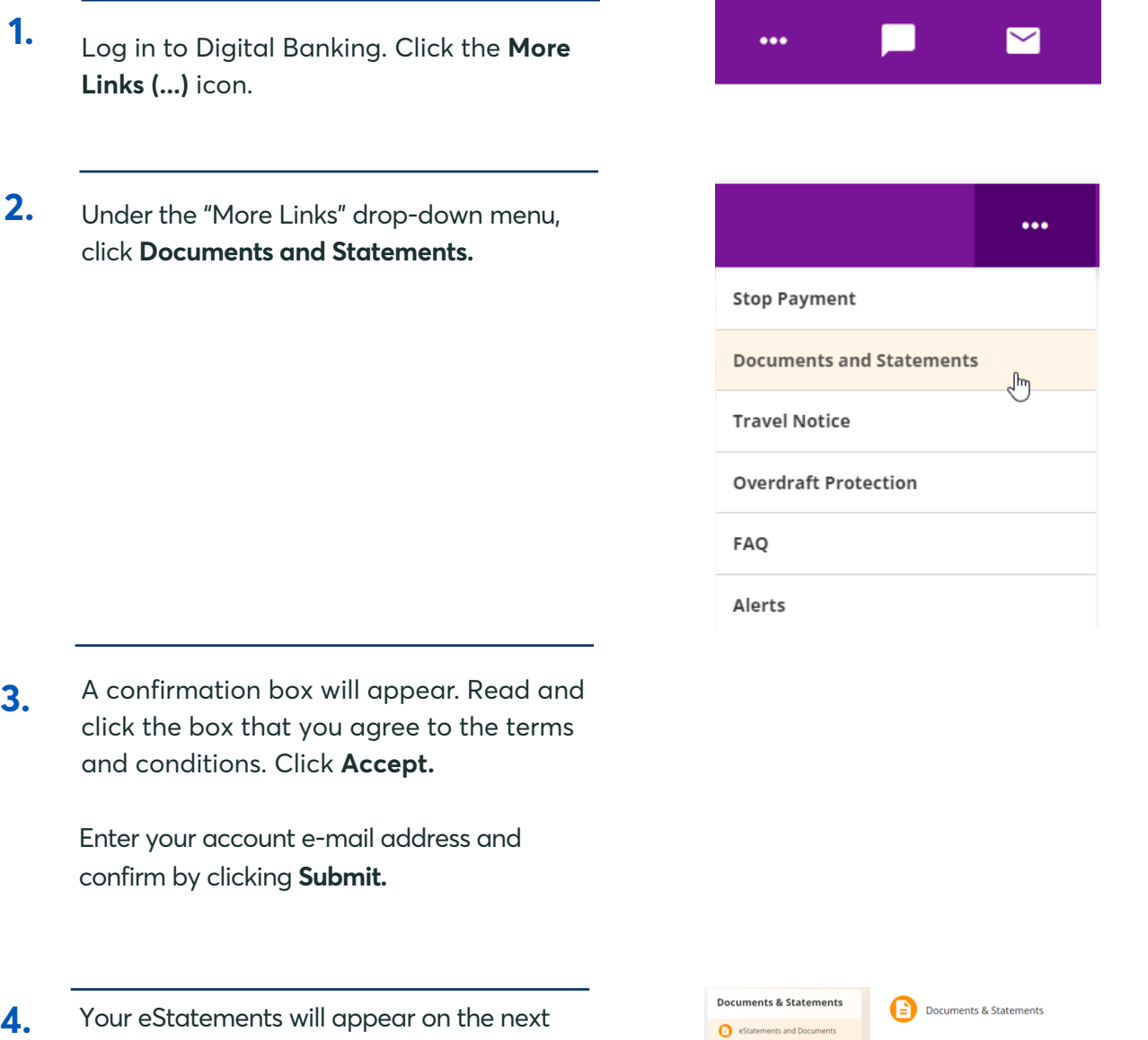

screen..

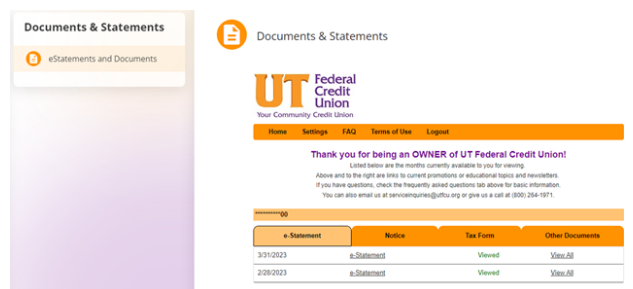